# **RFC ls016 DCT / FFT Twin Butterfly instructions </>**

- Funded by NLnet under the Privacy and Enhanced Trust Programme, EU Horizon2020 Grant 825310, and NGI0 Entrust No 101069594
- <https://libre-soc.org/openpower/sv/rfc/ls016/>
- <https://git.openpower.foundation/isa/PowerISA/issues/129>
- [https://bugs.libre-soc.org/show\\_bug.cgi?id=1076](https://bugs.libre-soc.org/show_bug.cgi?id=1076)

**Severity**: Major

**Status**: New

**Date**: 29 Apr 2023

**Target**: v3.2B

**Source**: v3.1B

### **Books and Section affected**:

Book I Fixed-Point Instructions Book I Floating-Point Instructions Appendix E Power ISA sorted by opcode Appendix F Power ISA sorted by version Appendix G Power ISA sorted by Compliancy Subset Appendix H Power ISA sorted by mnemonic

### **Summary**

Instructions added: maddsubrs, fdmadd(s), ffmadd(s), ffadd(s), ffsub(s)

**Submitter**: Luke Leighton (Libre-SOC)

**Requester**: Libre-SOC

**Impact on processor**:

Addition of new Twin-Butterfly instructions, 3-in 2-out

#### **Impact on software**:

Requires support for new instructions in assembler, debuggers, and related tools. Greatly decreases instruction count in Audio/Video, DSP, Scientific Computing extremely commonly used algorithms (NTT, FFT, DFT, DCT)

### **Keywords**:

DCT, FFT, NTT, DFT, Twin-Butterfly, Audio/Video, DSP, Radar, Scientific Computing.

### **Motivation**

The list of uses for DCT is enormous - well over a hundred. [https://en.wikipedia.org/wiki/Discrete\\_cosine\\_transfo](https://en.wikipedia.org/wiki/Discrete_cosine_transform#General_applications)  $rm\#General$  applications The number of uses for FFT, DFT, NTT is also equally known to be extremely high [https:](https://en.wikipedia.org/wiki/Fast_Fourier_transform#Applications) [//en.wikipedia.org/wiki/Fast\\_Fourier\\_transform#Applications](https://en.wikipedia.org/wiki/Fast_Fourier_transform#Applications) ARM has already added vqrdmulhq\_s16/32 instructions as their inclusion in any ISA replaces **eight** equivalent non-Twin-Butterfly instructions, which are often loop-unrolled, resulting in L1 I-Cache stripmining as well as requiring far greater resources (double the number of intermediate Vector registers) or much more complex hardware to get efficient execution.

### **Notes and Observations**:

- 1. Whilst it is easy to justify these high-value instructions they are sufficiently complex as to consider being optional SFFS.
- 2. Although they are 3-in 2-out the actual encoding is as a double-overwrite reducing the number of operands down to three (RT RA and RB) where RT is a Read-Modify-Write and an additional RS (normally RT+1) is implicit.
- 3. As with the biginteger set of 3-in 2-out instructions if Power ISA did not already have LD/ST-with-Update, Load/Store-Quad, and other RTp and RAp instructions, these instructions would not be proposed.
- 4. The read and write of two overlapping registers normally requires an intermediate register (similar to the justifcation for CAS - Compare-and-Swap). When Vectorized the situation becomes even worse: an entire *Vector* of intermediate temporaries is required. Thus *even if implemented inefficiently* requiring more cycles to complete (taking an extra cycle to write the second result) these instructions still save on resources.
- 5. Macro-op fusion equivalents of these instructions is *not possible* for exactly the same reason that the equivalent CAS sequence may not be macro-op fused. Full in-place Vectorized FFT and DCT algorithms *only* become possible due to these instructions atomically reading **both** Butterfly operands into internal Reservation Stations (exactly like CAS).
- 6. Although desirable (particularly to detect overflow) Rc=1 is hard to conceptualise. It is likely that instead, Simple-V "saturation" if enabled will create an Rc=1 CR.SO flag (including SVP64Single).
- 7. Saturated variants are **not** included: that is what SVP64 and SVP64Single provides (SVP64 provides a signed/unsigned saturation enhancement)
- 8. Unlike in ARM, (except FP Single), 8 16 and 32 bit variants are **not** included: that is what SVP64 and SVP64Single provides (SVP64 "redefines" "FP Single" to be "half of the register/element width").

### **Changes**

Add the following entries to:

• the Appendices of Book I

- Book I 3.3.9.1 Fixed-Point Arithmetic DCT/FFT Twin-Butterfly Instructions
- Book I 4.6.6.3 Floating-Point DCT/FFT Twin-Butterfly Instructions
- Book I 1.6.1 and 1.6.2

# **Introduction </>**

Although best used with SVP64 REMAP these instructions may be used in a Scalar-only context to save considerably on DCT, DFT and FFT processing. Whilst some hardware implementations may not necessarily implement them efficiently (slower Micro-coding) savings still come from the reduction in temporary registers as well as instruction count.

## **Rationale for Twin Butterfly Integer DCT Instruction(s) </>**

The number of general-purpose uses for DCT is huge. The number of instructions needed instead of these Twin-Butterfly instructions is also huge (**eight**) and given that it is extremely common to explicitly loop-unroll them quantity hundreds to thousands of instructions are dismayingly common (for all ISAs).

The goal is to implement instructions that calculate the expression:

fdct round shift( $(a +/- b) * c$ )

For the single-coefficient butterfly instruction, and:

fdct\_round\_shift( $a * c1$  +/-  $b * c2$ )

For the double-coefficient butterfly instruction.

In a 32-bit context fdct\_round\_shift is defined as ROUND\_POWER\_OF\_TWO(x, 14)

#define ROUND\_POWER\_OF\_TWO(value, n) \  $(((value) + (1 \leq ((n)-1))) \gg (n))$ 

These instructions are at the core of **ALL** FDCT calculations in many major video codecs, including -but not limited to-VP8/VP9, AV1, etc. ARM includes special instructions to optimize these operations, although they are limited in precision: vqrdmulhq\_s16/vqrdmulhq\_s32.

The suggestion is to have a single instruction to calculate both values  $((a + b) * c) \gg N$ , and  $((a - b) * c) \gg N$ . The instruction will run in accumulate mode, so in order to calculate the 2-coeff version one would just have to call the same instruction with different order a, b and a different constant c.

Example taken from libvpx [https://chromium.googlesource.com/webm/libvpx/+/refs/tags/v1.13.0/vpx\\_dsp/fwd\\_txfm.c#132:](https://chromium.googlesource.com/webm/libvpx/+/refs/tags/v1.13.0/vpx_dsp/fwd_txfm.c#132)

```
#include <stdint.h>
#define ROUND_POWER_OF_TWO(value, n) \
        (((value) + (1 \leq ((n)-1))) \gg (n))void twin_int(int16_t *t, int16_t x0, int16_t x1, int16_t cospi_16_64) {
   t[0] = ROUND_POWER_0F_TWO((x0 + x1) * cospi_16_64, 14);t[1] = ROUND_POWER_0F_TWO((x0 - x1) * cospi_16_64, 14);}
```
8 instructions are required - replaced by just the one (maddsubrs):

add 9,5,4 subf 5,5,4 mullw 9,9,6 mullw 5,5,6 addi 9,9,8192 addi 5,5,8192 srawi 9,9,14 srawi 5,5,14

### **Integer Butterfly Multiply Add/Sub FFT/DCT </>**

**Add the following to Book I Section 3.3.9.1**

A-Form

|0 |6 |11 |16 |21 |26 |31 | | PO | RT | RA | RB | SH | XO |Rc | • maddsubrs RT,RA,RB,SH Pseudo-code:

```
n \leq -SHsum <- (RT[0] || RT) + (RA[0] || RA)
diff <- (RT[0] || RT) - (RA[0] || RA)
prod1 <- MULS(RB, sum)
prod2 <- MULS(RB, diff)
if n = 0 then
   prod1_lo <- prod1[XLEN+1:(XLEN*2)]
    prod2_lo <- prod2[XLEN+1:(XLEN*2)]
    RT <- prod1_lo
   RS <- prod2_lo
else
   round \leq -[0]*(XLEN*2 + 1)round[XLEN*2 - n + 1] <- 1
    prod1 <- prod1 + round
    prod2 <- prod2 + round
    res1 <- prod1[XLEN - n + 1:XLEN*2 - n]
    res2 <- prod2[XLEN - n + 1:XLEN*2 - n]
    RT <- res1
    RS <- res2
```
Similar to RTp, this instruction produces an implicit result, RS, which under Scalar circumstances is defined as RT+1. For SVP64 if RT is a Vector, RS begins immediately after the Vector RT where the length of RT is set by SVSTATE.MAXVL (Max Vector Length).

Special Registers Altered:

None

## **[DRAFT] Integer Butterfly Multiply Add and Round Shift FFT/DCT </>**

A-Form

```
• maddrs RT,RA,RB,SH
```

```
Pseudo-code:
   n <- SH
   prod <- MULS(RB, RA)
    if n = 0 then
        prod_lo <- prod[XLEN:(XLEN*2) - 1]
        RT <- (RT) + prod_{i=1}^{n}else
        res[0:XLEN*2-1] <- (EXTSXL((RT)[0], 1) || (RT)) + prod
        round <- [0]*XLEN*2
        round [XLEN*2 - n] < -1res <- res + round
        RT <- res[XLEN - n:XLEN*2 - n -1]Special Registers Altered:
```
None

## **[DRAFT] Integer Butterfly Multiply Sub and Round Shift FFT/DCT </>**

A-Form

```
• msubrs RT,RA,RB,SH
Pseudo-code:
   n \leq -SHprod <- MULS(RB, RA)
    if n = 0 then
       prod_lo <- prod[XLEN:(XLEN*2) - 1]
        RT <- (RT) - prod_lo
    else
       res[0:XLEN*2-1] <- (EXTSXL((RT)[0], 1) || (RT)) - prod
        round <- [0]*XLEN*2
```

```
round [XLEN*2 - n] \leftarrow 1res <- res + round
RT <- res[XLEN - n:XLEN*2 - n -1]
```
Special Registers Altered:

None

This pair of instructions is supposed to be used in complement to the maddsubrs to produce the double-coefficient butterfly instruction. In order for that to work, instead of passing c2 as coefficient, we have to pass c2-c1 instead.

In essence, we are calculating the quantity  $a * c1 +/- b * c1$  first, with maddsubrs *without* shifting (so SH=0) and then we add/sub b \* (c2-c1) from the previous RT, and *then* do the shifting.

In the following example, assume a in R1, b in R10, c1 in R11 and c2 - c1 in R12. The first instruction will put  $a * c1 + b$ \* c1 in R1 (RT), a \* c1 - b \* c1 in RS (here, RS = RT +1, so R2). Then, maddrs will add b \* (c2 - c1) to R1 (RT), and msubrs will subtract it from R2 (RS), and then round shift right both quantities 14 bits:

maddsubrs 1,10,0,11 maddrs 1,10,12,14 msubrs 2,10,12,14

In scalar code, that would take  $\sim 16$  instructions for both operations.

## **Twin Butterfly Floating-Point DCT and FFT Instruction(s) </>**

**Add the following to Book I Section 4.6.6.3**

**Floating-Point Twin Multiply-Add DCT [Single] </>**

X-Form

|0 |6 |11 |16 |21 |31 | | PO | FRT | FRA | FRB | XO |Rc |

• fdmadds FRT,FRA,FRB (Rc=0)

Pseudo-code:

FRS <- FPADD32(FRT, FRB) sub <- FPSUB32(FRT, FRB) FRT <- FPMUL32(FRA, sub)

The two IEEE754-FP32 operations

FRS <- [(FRT) + (FRB)] FRT  $\leftarrow$  [(FRT) - (FRB)]  $*$  (FRA)

are simultaneously performed.

The Floating-Point operand in register FRT is added to the floating-point operand in register FRB and the result stored in FRS.

Using the exact same operand input register values from FRT and FRB that were used to create FRS, the Floating-Point operand in register FRB is subtracted from the floating-point operand in register FRT and the result then rounded before being multiplied by FRA to create an intermediate result that is stored in FRT.

The add into FRS is treated exactly as fadds. The creation of the result FRT is **not** the same as that of fmsubs, but is instead as if fsubs were performed first followed by fmuls. The creation of FRS and FRT are treated as parallel independent operations which occur at the same time.

Note that if Rc=1 an Illegal Instruction is raised. Rc=1 is RESERVED

Similar to FRTp, this instruction produces an implicit result, FRS, which under Scalar circumstances is defined as FRT+1. For SVP64 if FRT is a Vector, FRS begins immediately after the Vector FRT where the length of FRT is set by SVSTATE.MAXVL (Max Vector Length).

Special Registers Altered:

FPRF FR FI FX OX UX XX VXSNAN VXISI VXIMZ

### **Floating-Point Multiply-Add FFT [Single] </>**

X-Form

|0 |6 |11 |16 |21 |31 | | PO | FRT | FRA | FRB | XO |Rc |

• ffmadds FRT,FRA,FRB (Rc=0)

Pseudo-code:

FRS <- FPMULADD32(FRT, FRA, FRB, -1, 1) FRT <- FPMULADD32(FRT, FRA, FRB, 1, 1)

The two operations

FRS <-  $-([$ ( $[$ (FRT)  $*$  (FRA)] - (FRB)) FRT <- [(FRT) \* (FRA)] + (FRB)

are performed.

The floating-point operand in register FRT is multiplied by the floating-point operand in register FRA. The floating-point operand in register FRB is added to this intermediate result, and the intermediate stored in FRS.

Using the exact same values of FRT, FRT and FRB as used to create FRS, the floating-point operand in register FRT is multiplied by the floating-point operand in register FRA. The floating-point operand in register FRB is subtracted from this intermediate result, and the intermediate stored in FRT.

FRT is created as if a fmadds operation had been performed. FRS is created as if a fnmsubs operation had simultaneously been performed with the exact same register operands, in parallel, independently, at exactly the same time.

FRT is a Read-Modify-Write operation.

Note that if  $Rc=1$  an Illegal Instruction is raised.  $Rc=1$  is RESERVED

Similar to FRTp, this instruction produces an implicit result, FRS, which under Scalar circumstances is defined as FRT+1. For SVP64 if FRT is a Vector, FRS begins immediately after the Vector FRT where the length of FRT is set by SVSTATE.MAXVL (Max Vector Length).

Special Registers Altered:

FPRF FR FI FX OX UX XX VXSNAN VXISI VXIMZ

### **Floating-Point Twin Multiply-Add DCT </>**

X-Form

|0 |6 |11 |16 |21 |31 | | PO | FRT | FRA | FRB | XO |Rc |

• fdmadd FRT, FRA, FRB (Rc=0)

Pseudo-code:

FRS <- FPADD64(FRT, FRB) sub <- FPSUB64(FRT, FRB) FRT <- FPMUL64(FRA, sub)

The two IEEE754-FP64 operations

FRS <- [(FRT) + (FRB)] FRT <- [(FRT) - (FRB)] \* (FRA)

are simultaneously performed.

The Floating-Point operand in register FRT is added to the floating-point operand in register FRB and the result stored in FRS.

Using the exact same operand input register values from FRT and FRB that were used to create FRS, the Floating-Point operand in register FRB is subtracted from the floating-point operand in register FRT and the result then rounded before being multiplied by FRA to create an intermediate result that is stored in FRT.

The add into FRS is treated exactly as fadd. The creation of the result FRT is **not** the same as that of fmsub, but is instead as if fsub were performed first followed by 'fmuls. The creation of FRS and FRT are treated as parallel independent operations which occur at the same time.

Note that if  $Rc=1$  an Illegal Instruction is raised.  $Rc=1$  is RESERVED

Similar to FRTp, this instruction produces an implicit result, FRS, which under Scalar circumstances is defined as FRT+1. For SVP64 if FRT is a Vector, FRS begins immediately after the Vector FRT where the length of FRT is set by SVSTATE.MAXVL (Max Vector Length).

Special Registers Altered:

FPRF FR FI FX OX UX XX VXSNAN VXISI VXIMZ

### **Floating-Point Twin Multiply-Add FFT </>**

X-Form

|0 |6 |11 |16 |21 |31 | | PO | FRT | FRA | FRB | XO |Rc |

• ffmadd FRT,FRA,FRB (Rc=0)

Pseudo-code:

FRS <- FPMULADD64(FRT, FRA, FRB, -1, 1) FRT <- FPMULADD64(FRT, FRA, FRB, 1, 1)

The two operations

FRS <-  $-([FRT) * (FRA)] - (FRB))$ FRT <- [(FRT) \* (FRA)] + (FRB)

are performed.

The floating-point operand in register FRT is multiplied by the floating-point operand in register FRA. The float- ing-point operand in register FRB is added to this intermediate result, and the intermediate stored in FRS.

Using the exact same values of FRT, FRT and FRB as used to create FRS, the floating-point operand in register FRT is multiplied by the floating-point operand in register FRA. The float- ing-point operand in register FRB is subtracted from this intermediate result, and the intermediate stored in FRT.

FRT is created as if a fmadd operation had been performed. FRS is created as if a fnmsub operation had simultaneously been performed with the exact same register operands, in parallel, independently, at exactly the same time.

FRT is a Read-Modify-Write operation.

Note that if  $Rc=1$  an Illegal Instruction is raised.  $Rc=1$  is RESERVED

Similar to FRTp, this instruction produces an implicit result, FRS, which under Scalar circumstances is defined as FRT+1. For SVP64 if FRT is a Vector, FRS begins immediately after the Vector FRT where the length of FRT is set by SVSTATE.MAXVL (Max Vector Length).

Special Registers Altered:

FPRF FR FI FX OX UX XX VXSNAN VXISI VXIMZ

## **Floating-Point Add FFT/DCT [Single] </>**

A-Form

|0 |6 |11 |16 |21 |26 |31 | | PO | FRT | FRA | FRB | / | XO |Rc |

• ffadds FRT,FRA,FRB (Rc=0)

Pseudo-code:

FRT <- FPADD32(FRA, FRB) FRS <- FPSUB32(FRB, FRA)

Special Registers Altered:

FPRF FR FI FX OX UX XX VXSNAN VXISI

**Floating-Point Add FFT/DCT [Double] </>**

### A-Form

|0 |6 |11 |16 |21 |26 |31 | | PO | FRT | FRA | FRB |

• ffadd FRT,FRA,FRB (Rc=0)

Pseudo-code:

FRT <- FPADD64(FRA, FRB) FRS <- FPSUB64(FRB, FRA)

Special Registers Altered:

FPRF FR FI FX OX UX XX VXSNAN VXISI

**Floating-Point Subtract FFT/DCT [Single] </>**

A-Form

|0 |6 |11 |16 |21 |26 |31 | | PO | FRT | FRA | FRB | / | XO |Rc |

• ffsubs FRT,FRA,FRB (Rc=0)

Pseudo-code:

FRT <- FPSUB32(FRB, FRA) FRS <- FPADD32(FRA, FRB)

Special Registers Altered:

FPRF FR FI FX OX UX XX VXSNAN VXISI

### **Floating-Point Subtract FFT/DCT [Double] </>**

A-Form

|0 |6 |11 |16 |21 |26 |31 | | PO | FRT | FRA | FRB | / | XO |Rc |

• ffsub  $FRT, FRA, FRB (Rc=0)$ 

Pseudo-code:

FRT <- FPSUB64(FRB, FRA) FRS <- FPADD64(FRA, FRB)

Special Registers Altered:

FPRF FR FI FX OX UX XX VXSNAN VXISI

# **Instruction Formats </>**

Add the following entries to Book I 1.6.1 Word Instruction Formats:

## **A-FORM </>**

|0 |6 |11 |16 |21 |26 |31 | | PO | RT | RA | RB | SH | XO |Rc |

Add the following new fields to Book I 1.6.2 Word Instruction Fields:

SH (21:25) Field used to specify a shift amount. Formats: A

# Appendices

Appendix E Power ISA sorted by opcode Appendix F Power ISA sorted by version Appendix G Power ISA sorted by Compliancy Subset Appendix H Power ISA sorted by mnemonic

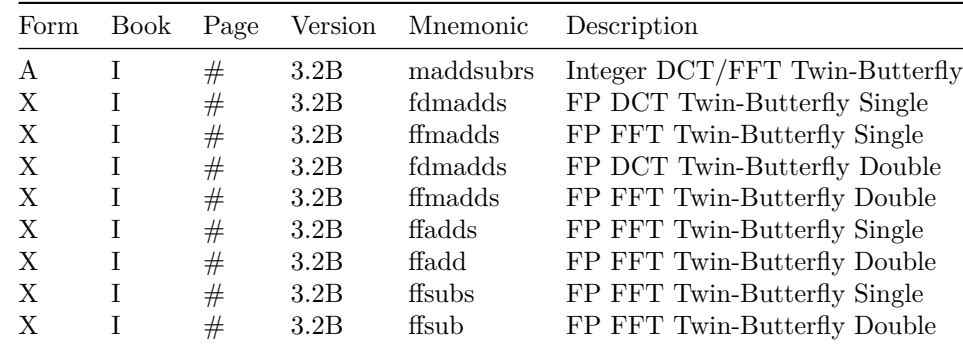

[[!tag opf\_rfc]]